## Анатомия и RUSUONOUS **Vaadin Flow**

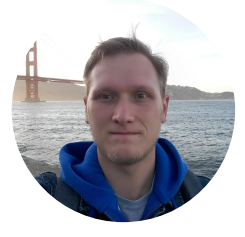

Юрий Артамонов **CUBA Platform** 

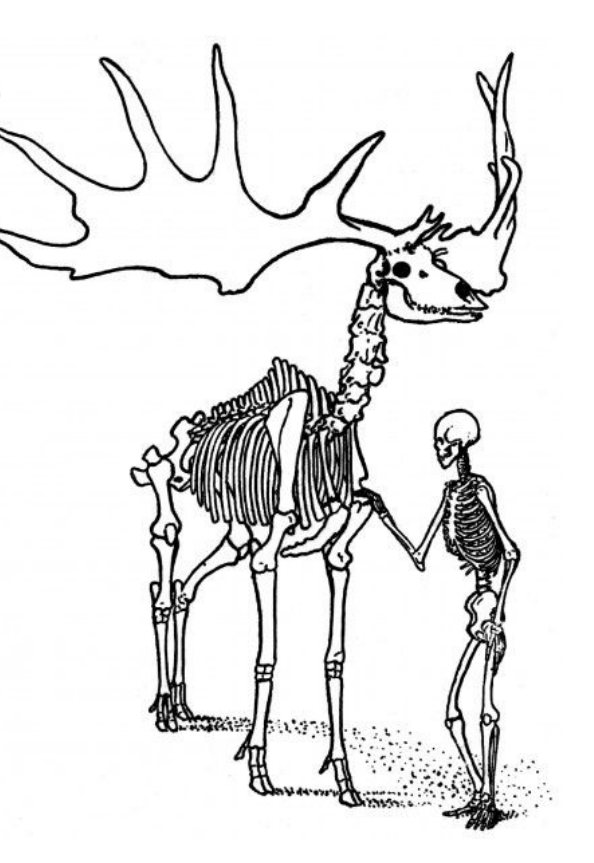

# **Привет!**

### Я буду вам всё это рассказывать, потому что 8+ лет оперирую оленей.

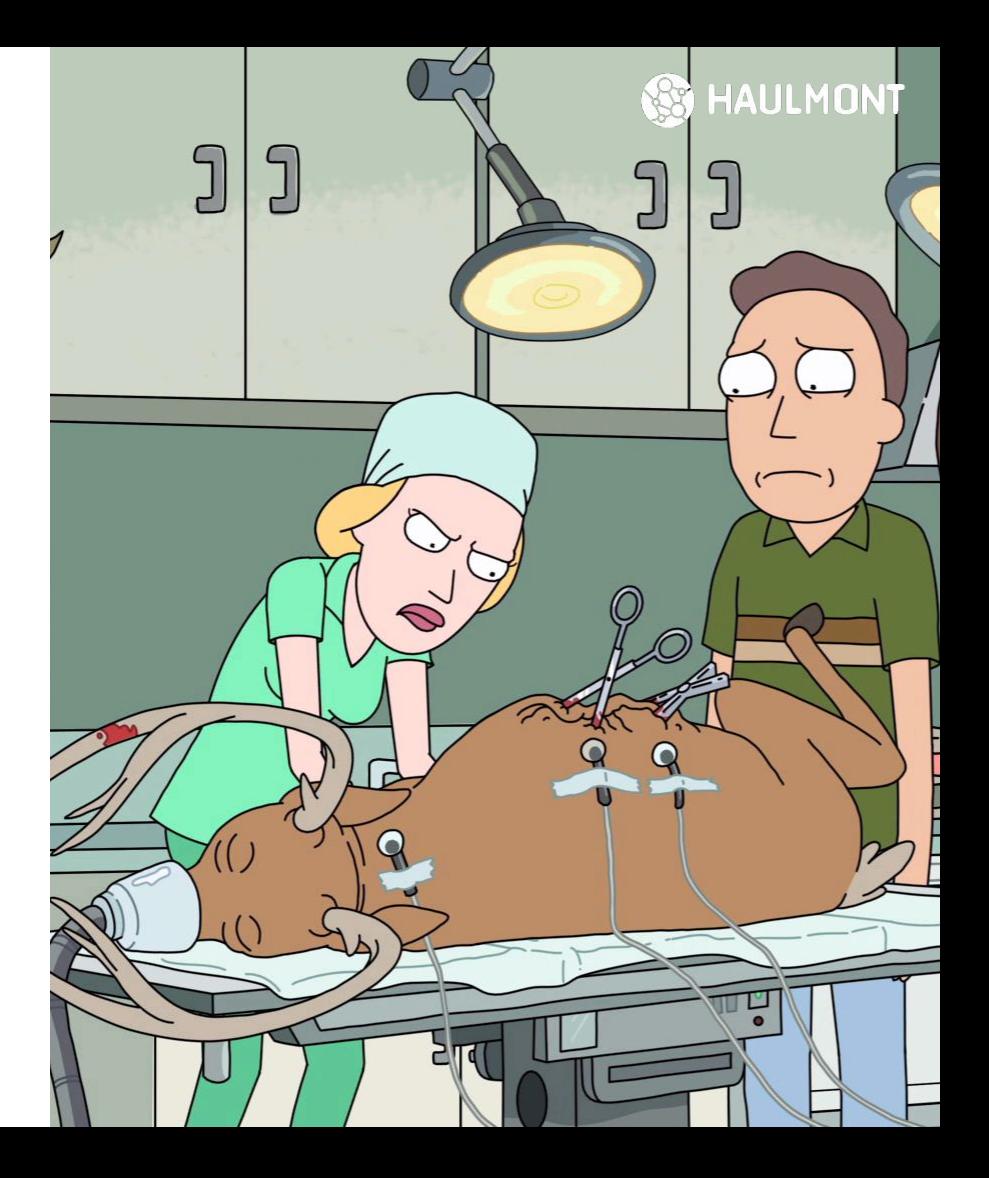

# UI на Java -Ужас, Ужас!

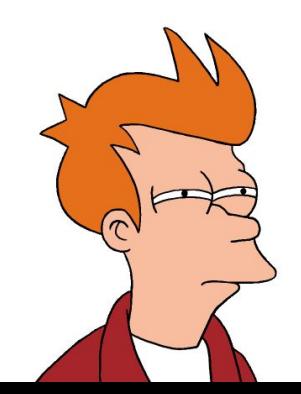

## **Java UI**

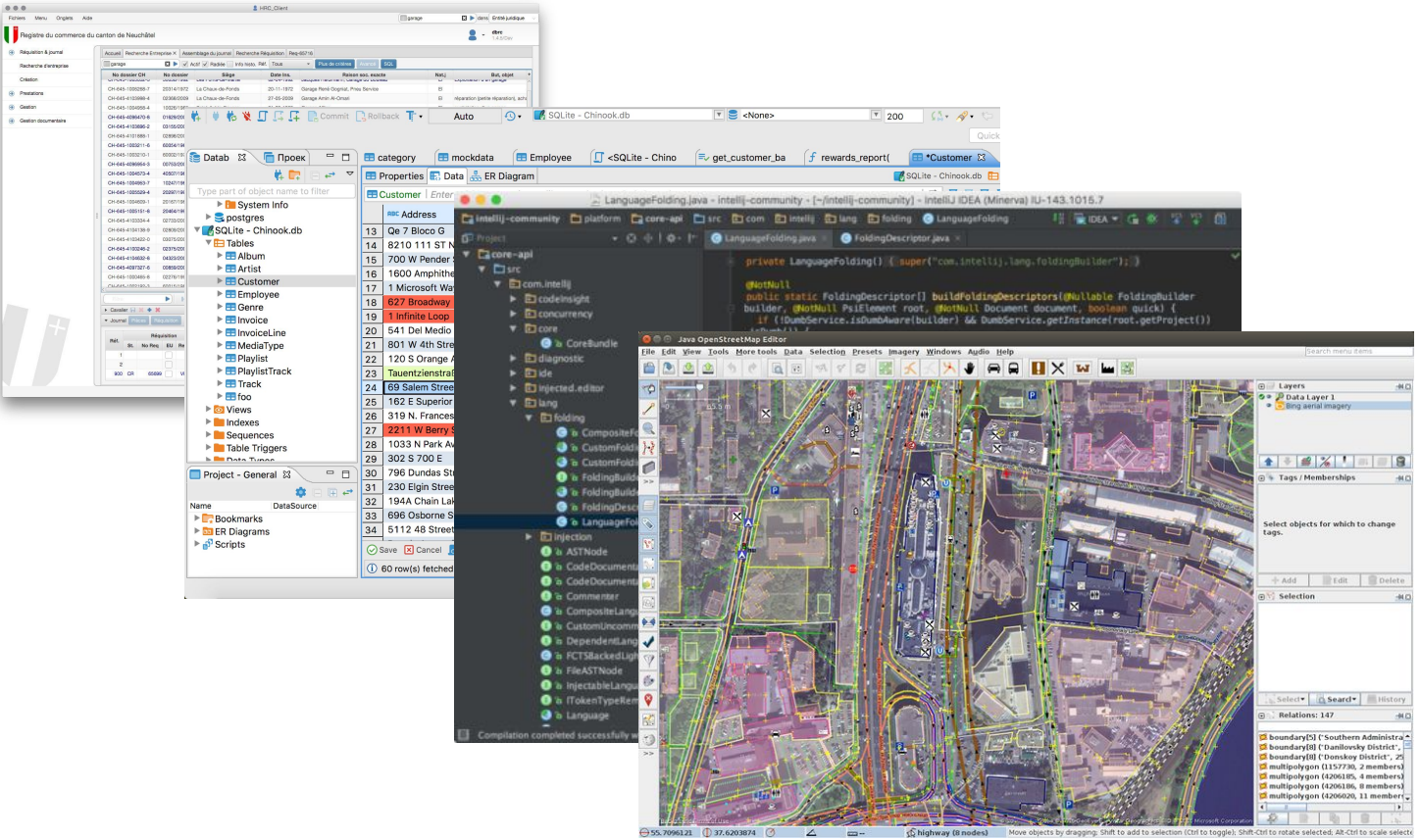

### **3ayem UI Ha Java?**

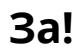

- 
- На десктопе
- $2.$ Для сред разработки
- Для бизнес приложений 3.
- Кроссплатформенно  $\overline{4}$ .

#### Против!

Медленно 1.

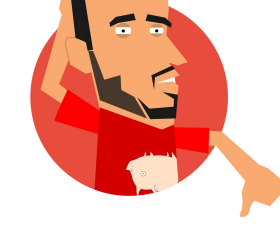

- Нужно много ресурсов  $2.$
- $3.$ Мало наработок по сравнению с ...

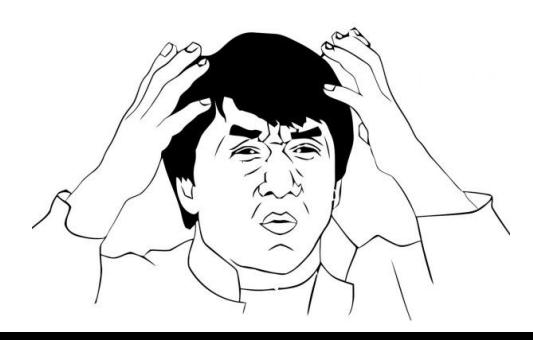

# UI на сервере -Ужас, Ужас!

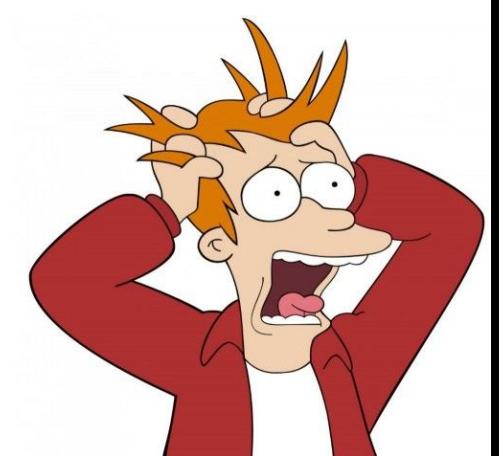

### **Сервер-сайд UI и кому это нужно**

- Enterprise-приложения
- Административный UI для больших систем ▪
- **▪ Повышенные требования к безопасности**

#### **Плюсы**

- 1. Один язык для всего
- 2. Проще отлаживать
- 3. Знакомые инструменты
- 4. Быстрее разработка
- 5. Не нужны веб-сервисы

#### **Минусы**

- 1. Ограниченное масштабирование
- 2. Сложнее кастомизация
- 3. Требовательнее к ресурсам

**7**

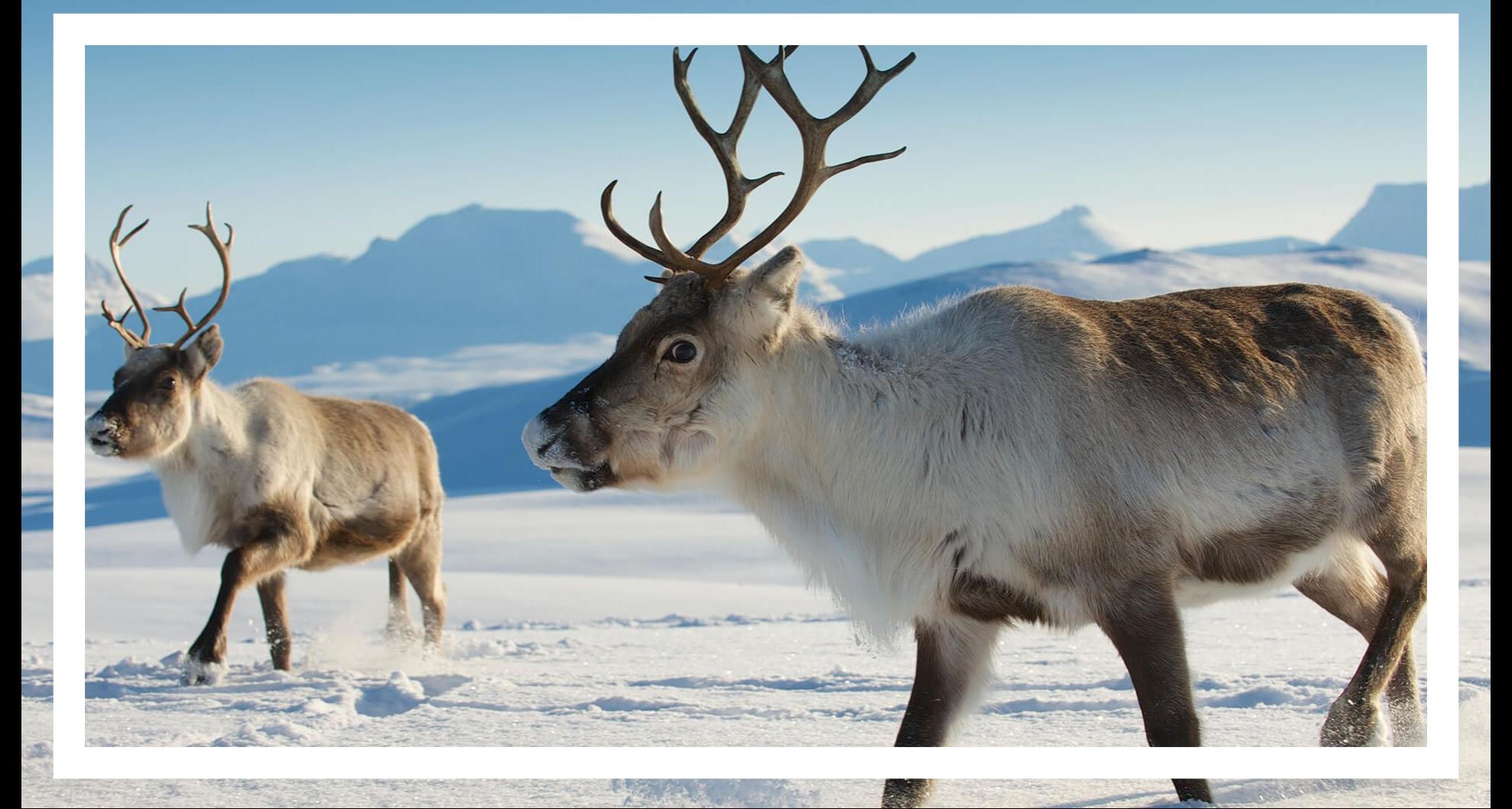

### История Vaadin

#### Основные вехи:

- IT Mill Toolkit 5  $\blacksquare$
- $\bullet$  Vaadin 6-8
- $\blacksquare$  Vaadin Flow

package com.haulmont.playground;

#### import ...

(Theme("mytheme") public class MyUI extends UI { @Override protected void init (VaadinRequest vaadinRequest) { VerticalLayout layout =  $new$  VerticalLayout();

 $TextField name = new TextField();$ name.setCaption("Type your name here:");

User user =  $new User();$ user.setCount(1);

#### new Binder<br/>
<br/>
(User.class)

.forField(name) .withConverter(new StringToIntegerConverter(0, .withValidator(new IntegerRangeValidator("Not : .bind("count") .read(user);

```
Button button = new Button("Click Me");
button.addClickListener(e ->
        layout.addComponent(new Label("Thanks " + name.
):
```
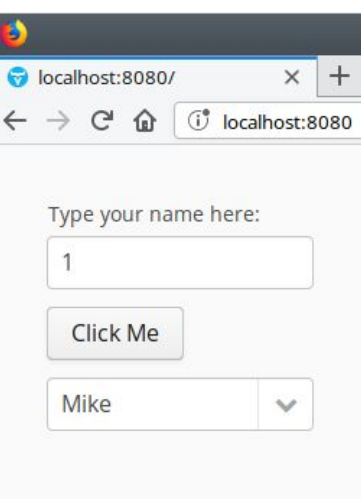

#### **От Google Web Toolkit к фронтенд технологиям**

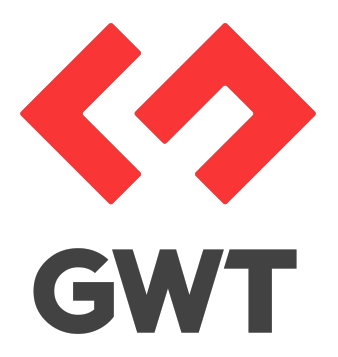

**10**

Основные проблемы GWT:

- Устаревшая (немодная) технология
- Медленный и непубличный процесс разработки
- Возрождение JavaScript и появление TypeScript ▪

#### **Куда податься?**

### Vaadin  $\neq$  GWT

- Сервер-сайд против клиент-сайда
- Нативная Java против эмуляции
- Простота против сложности

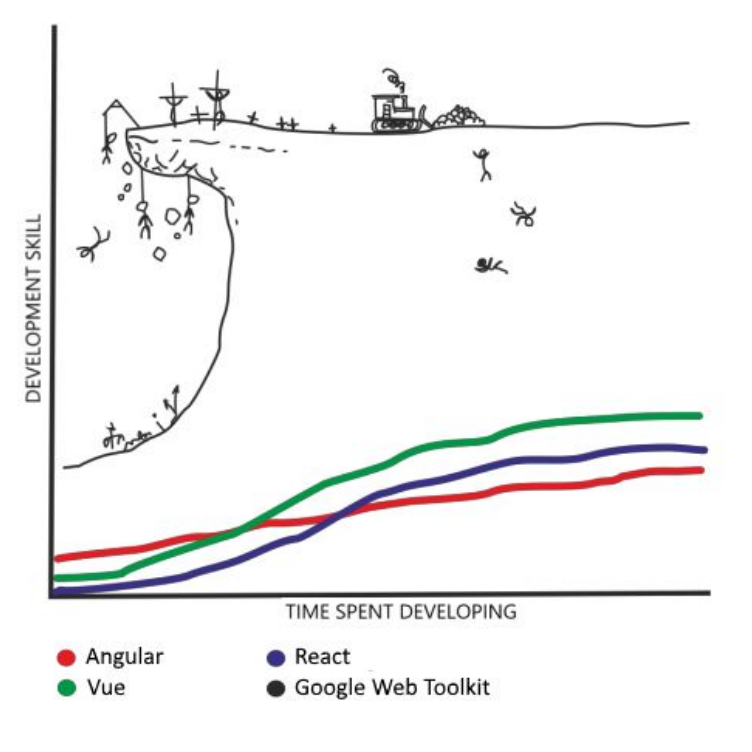

LEARNING CURVES OF POPULAR WEB FRAMEWORKS

#### **Спецификация Web Components**

Набор стандартов для создания UI компонентов

#### **Основные концепции:**

- Custom Flements
- Shadow DOM
- **-** HTML Template / LitElement
- **HTML Imports** ▪

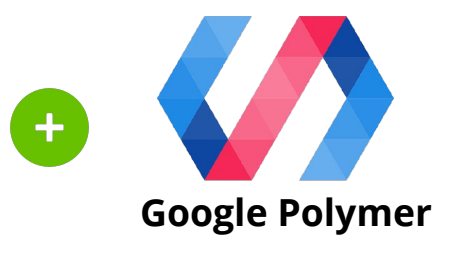

### О чём нужно знать перед использованием

- Основное применение интранет приложения
- Быстро делать типовой UI - $\blacksquare$ сотни однотипных экранов
- Просто начать, сложнее в продакшене
- Не для веб-сайтов!

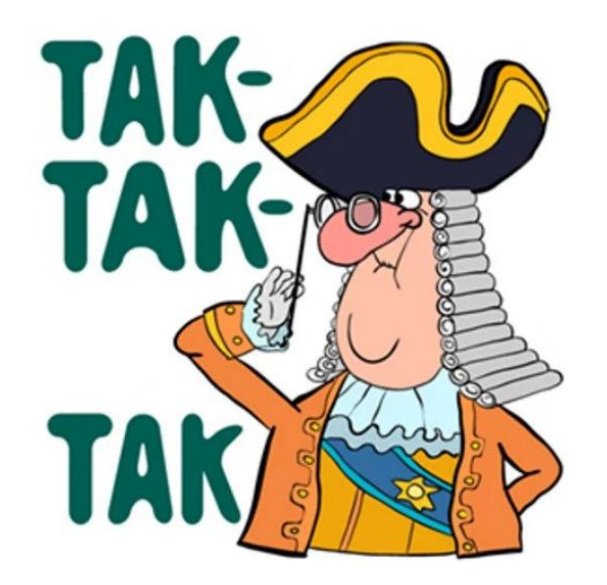

### **Базовые технологии Vaadin Flow**

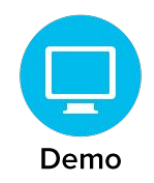

**14**

- Јауа 8-11 (любой JVM язык)
- Контейнер сервлетов
- Web Components (+ интеграция с Polymer)  $\blacksquare$
- WebJARs для веб-ресурсов
- Добавить Spring Boot по вкусу

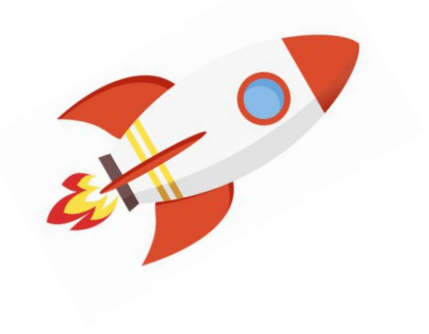

#### **Синхронизация состояния UI с сервером**

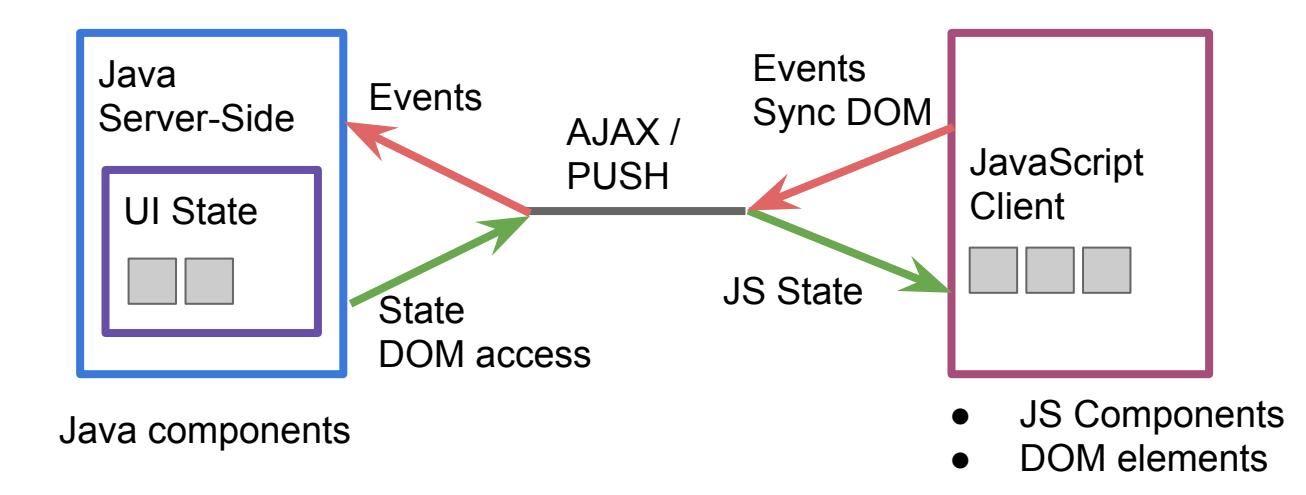

- Двунаправленная синхронизация данных
- Разница состояний пересылается в JSON
- Поддержка двусторонних вызовов RPC
- Состояние блокируется на момент обработки запроса

### Роутинг и управление навигацией

- Декларативный MANDUHE URL
- Вложенные пути  $\blacksquare$
- Работа с параметрами B URI
- Обработка событий навигации

```
@Route(value = "greet")
public class GreetingComponent extends Div
        implements HasUrlParameter<String> {
    a0verride
    public void setParameter(BeforeEvent event, String
parameter) {
        setText(String.format("Hello, %s!", parameter));
    <sup>1</sup>
}
```
### **Поддержка WebSocket**

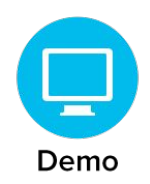

Автоматическая доставка изменений в клиентскую часть.

#### **Режимы:**

- Ручной
- ABTO WebSocket
- ABTO LONG-Polling

#### **Под капотом:**

Atmoshere Framework

#### **Vaadin Chat**

demo: Hello there!

demo2: O hai!

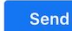

**17**

### Интеграция Polymer компонентов

#### Способы интеграции:

- HTML шаблоны  $\blacksquare$
- HTML импорты  $\blacksquare$
- Композитные  $\blacksquare$ КОМПОНЕНТЫ

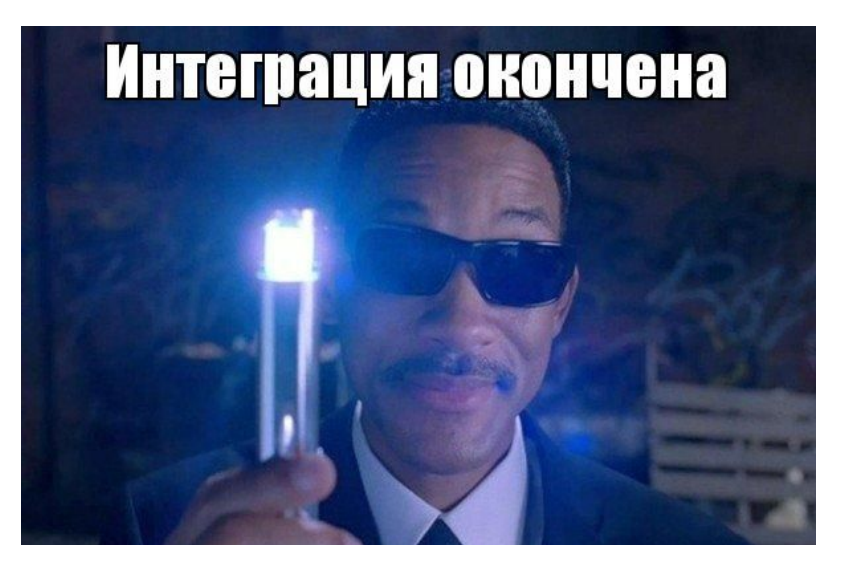

### **Интеграция JS компонентов**

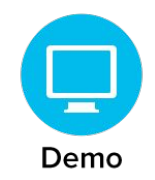

**19**

- Действительно просто: **@JavaScript @StyleSheet**
- Не требуется писать обёртки для JavaScript кода
- Поддержка WebJAR

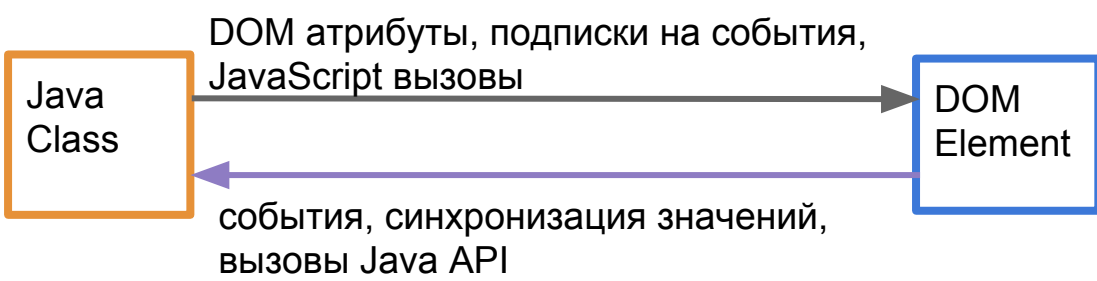

### Развёртывание

#### Пакуем:

- $\bullet$  C6opka JAR
- Трансляция JS
- Упаковка веб-ресурсов

#### Варианты:

- Просто WAR
- Spring Boot

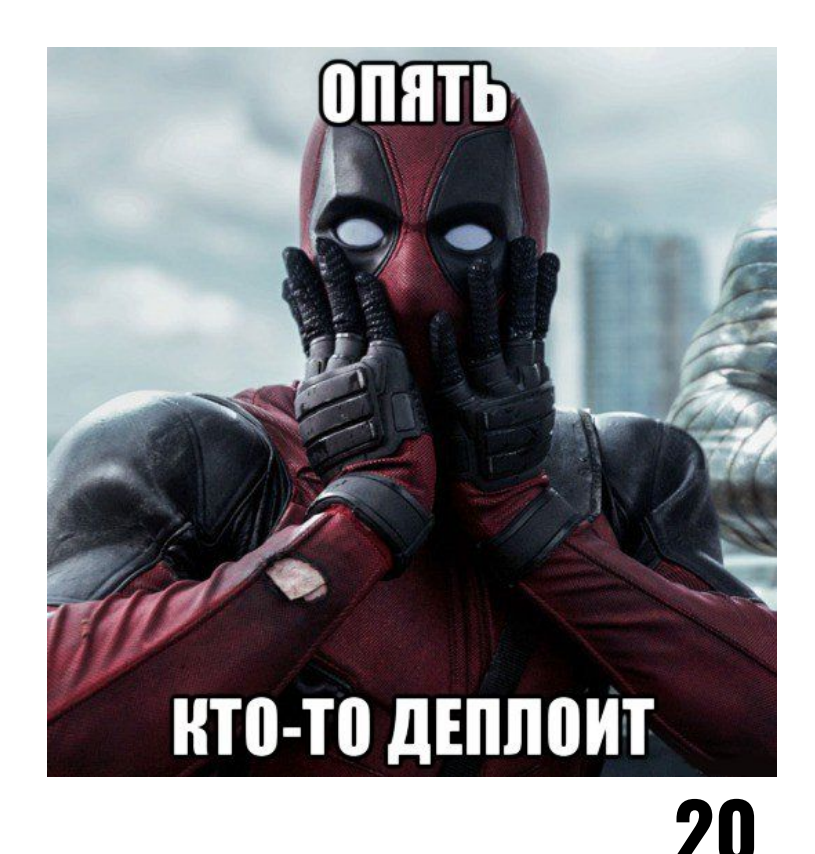

### **Производительность клиента**

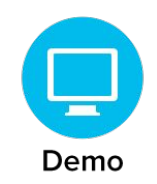

Известные проблемы:

- **▪ Синхронный режим обработки запросов**
- Требует полного обновления страницы при плохом соединении (при потере пакетов)
- Полифилы WebComponents ▪
- АЈАХ запрос на сервер для каждого взаимодействия!

### Производительность сервера

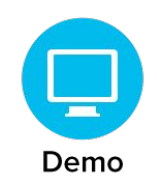

Известные проблемы:

- Блокировка состояния на время обработки запроса
- Повышенные требования к оперативной памяти  $\blacksquare$
- Проблема синхронизации веб-сессий при горизонтальном масштабировании

medium.com/jens-jansson/do-vaadin-apps-scale-a0ce4dfefec6

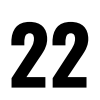

### **Производительность в цифрах**

- В реальной жизни:  $\blacksquare$ 
	- Резервируем □ **15 MB** на сессию
	- **□ До 1000 онлайн** пользователей на веб-сервер
- Начальная загрузка  $\blacksquare$ **1.2 sec +**

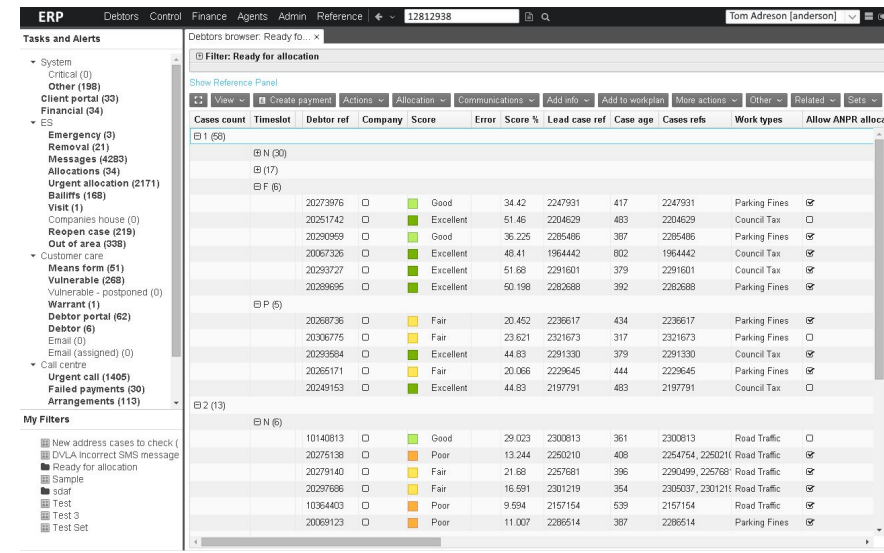

**300 KB +** *pecypcoB* Пример нагруженного UI на Vaadin

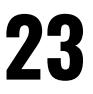

#### **Балансировка нагрузки**

- Round robin не ПОДХОДИТ
- **▪ Только sticky sessions**
- Придётся выгнать пользователей из системы после обновления

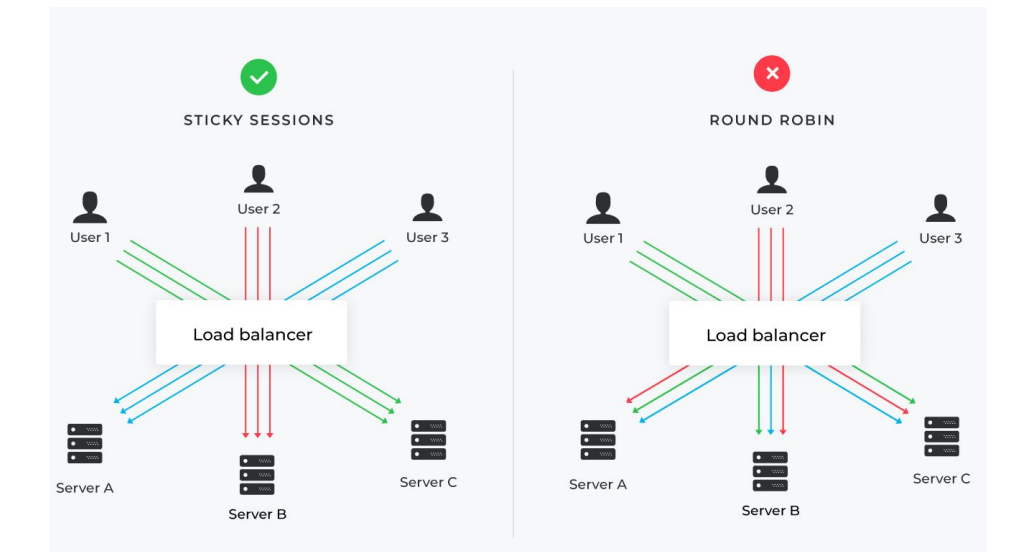

### **Интеграция со Spring Boot**

#### **vaadin-spring-boot-starter**

- **▪ @EnableVaadin**
- **▪ @UIScope**
- **▪ @VaadinSessionScope**

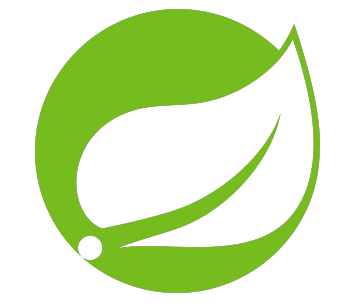

Тут - start.spring.io или vaadin.com/start

**25**

### **Kotlin DSL**

#### Karibu DSL:

- Меньше кода 1.
- $2.$ — Пишем на Kotlin
- 3. Ограниченный набор КОМПОНЕНТОВ

github.com/mvysny/karibu-dsl

```
@Route("")
class MyView : VerticalLayout() {
    init {
          formLayout {
               textField("Name:")
               textField("Age:")
          \mathbf{B}\mathbf{L}\mathbf{B}
```
#### **Работа в режиме Progressive Web Application**

- Базовые атрибуты **@PWA**: название, иконки, service-worker
- Можно задать заглушку для оффлайн-страницы ▪
- **▪ Нет оффлайн-режима**

Это всё маркетинг Ну кому-то наверное полезно

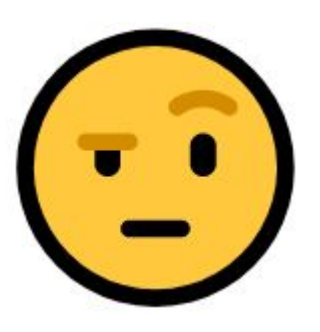

### Миграция с Vaadin 8

Vaadin 10 и Vaadin 8 похожи:

- Server-side подход
- Јауа для разработки логики UI
- Одинаковый подход к биндингу данных

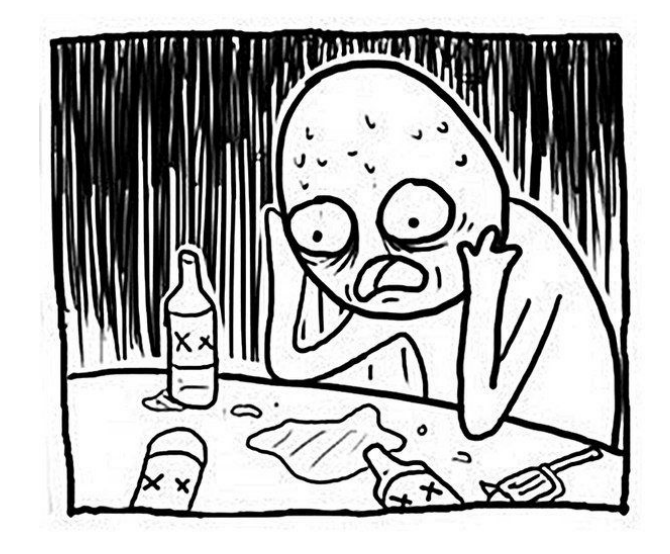

#### В сухом остатке:

Vaadin 10 это новый фреймворк написанный с нуля.

### Выводы

- Vaadin Flow фронтенд фреймворк со всеми вытекающими
- Рекомендуем для кровавого энтепрайза
- Не рекомендуем для публичных веб-приложений
- Можно заменять Vaadin FW

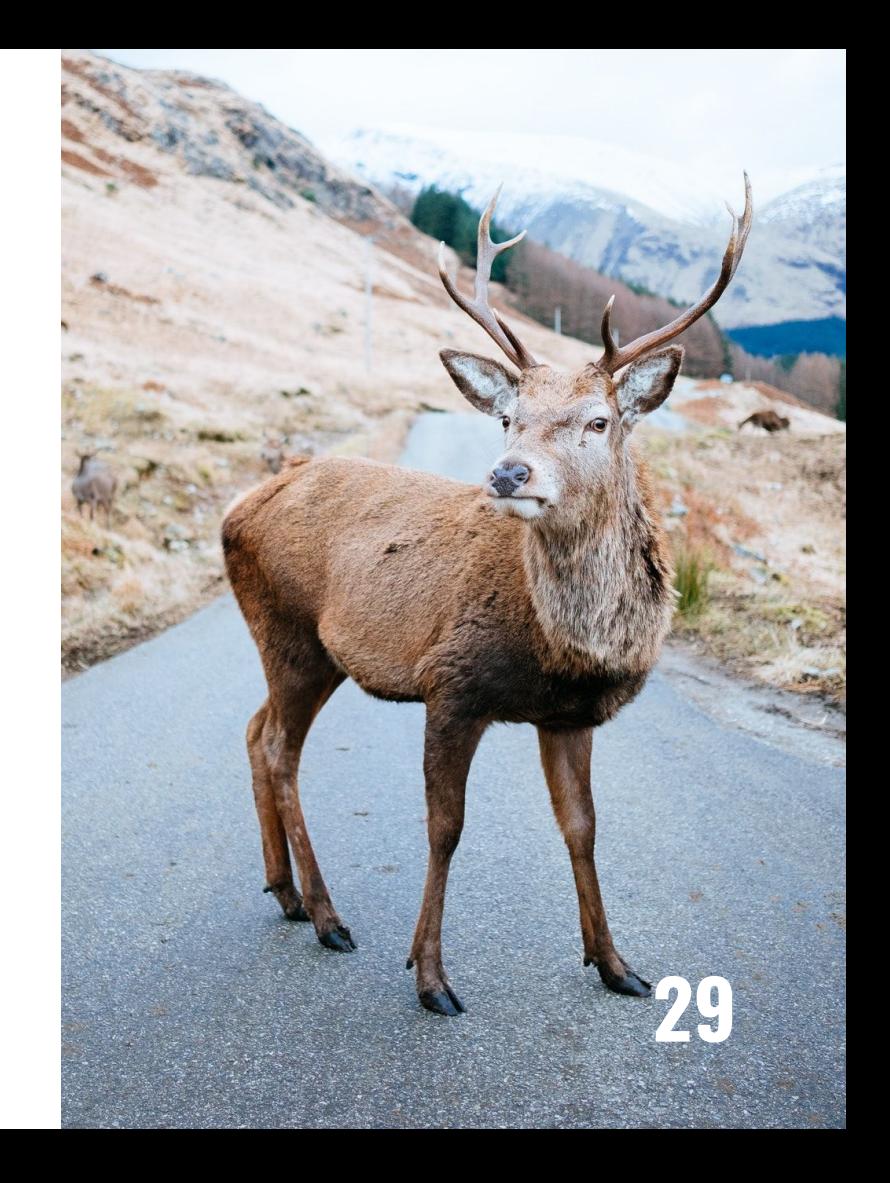

# **Спасибо!**

#### **Вопросы?**

**@Yuriy\_Artamonov**

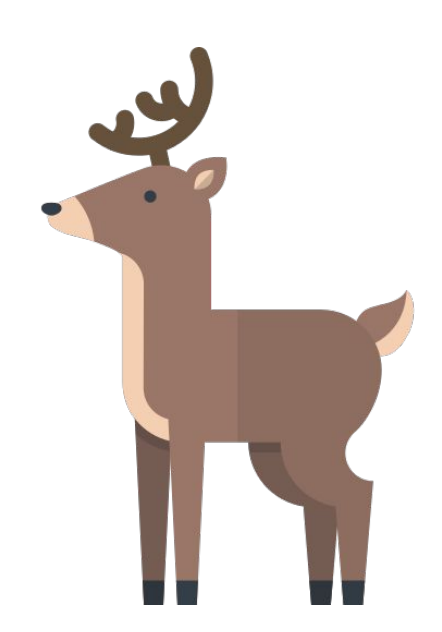